# **Business Process Digitalization and Cloud LINGAN** Computing

11. Service Composition with BPEL in Detail

Andrea Morichetta, Phd

December 22, 2016

Computer Science Division

slides are based on the WS-BPEL 2.0 for SOA Composite Applications with Oracle SOA Suite

- 1. [Introduction](#page-2-0)
- 2. [Core Concepts](#page-6-0)
- 3. [Business Process Case Study](#page-45-0)
- 4. [Asynchronous Process](#page-76-0)

## <span id="page-2-0"></span>[Introduction](#page-2-0)

- Business processes are described using **XML-vocabulary**
- Most known development environment are:
	- Oracle JDeveloper
	- IBM WebSphere
	- Eclipse
- Most of them permit to switch in **source view**, in order to enter code directly
- Executable BP: describe the exact details of a executable BP
- Abstract BP: describe templates or public messages exchanged between parties. They are not executable.
- BPEL Process: is an executable BP and provides operations like any other service.

## Partner Link

BPEL introduce WSDL extension, which enable us to specify relation between several services in the BP called partner links.

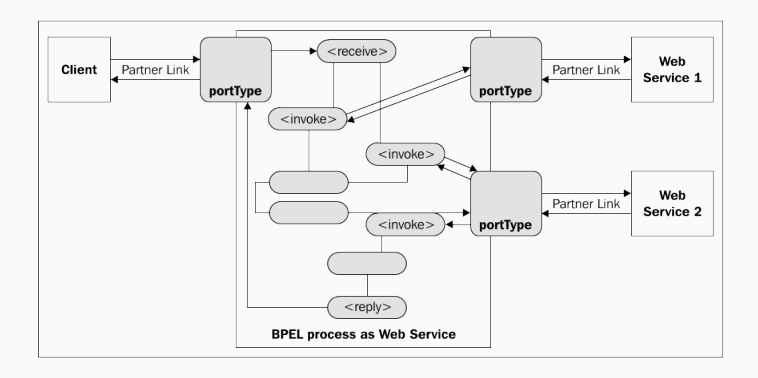

• The BPEL specify the exact order in which participants should be invoked.

<span id="page-6-0"></span>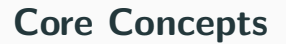

## **Activities**

BPEL is a collection of steps, called activity.

- Basic activities:
	- invoke
	- receive
	- reply
	- assign
	- throw
	- wait
	- exit
- Structured activities:
	- sequence
	- flow
	- if
	- while, repeatUntil, forEach
	- pick

## Partner Links Example

```
<?xml version="1.0" encoding="utf-8"?>
<process name="InsuranceSelectionProcess"
  targetNamespace="http://packtpub.com/bpel/example/"
  xmlns=
        "http://docs.oasis-open.org/wsbpel/2.0/process/executable"
  xmlns:ins="http://packtpub.com/bpel/insurance/"
  xmlns:com="http://packtpub.com/bpel/company/" >
<partnerLinks>
  <partnerLink name="client"
     partnerLinkType="com:selectionLT"
         myRole="insuranceSelectionService"/>
  <partnerLink name="insuranceA"
         partnerLinkType="ins:insuranceLT"
         myRole="insuranceRequester"
         partnerRole="insuranceService"/>
  <partnerLink name="insuranceB"
         partnerLinkType="ins:insuranceLT"
         myRole="insuranceRequester"
         partnerRole="insuranceService"/>
</partnerLinks>
```

```
<variables>
       <!-- input for BPEL process -->
       <variable name="InsuranceRequest"
      messageType="ins:InsuranceRequestMessage"/>
       \langle!-- output from insurance A -->
       <variable name="InsuranceAResponse"
          messageType="ins:InsuranceResponseMessage"/>
       \left\langle \cdot \right\rangle -- output from insurance B -->
       <variable name="InsuranceBResponse"
          messageType="ins:InsuranceResponseMessage"/>
       <!-- output from BPEL process -->
       <variable name="InsuranceSelectionResponse"
          messageType="ins:InsuranceResponseMessage"/>
</variables>
```
#### Process Example

```
<sequence>
  <!-- Receive the initial request from client -->
  <receive partnerLink="client"
     portType="com:InsuranceSelectionPT"
         operation="SelectInsurance"
         variable="InsuranceRequest"
         createInstance="yes" />
       \langle!-- Make concurrent invocations to Insurance A and B -->
       <flow><!-- Invoke Insurance A service -->
         <invoke partnerLink="insuranceA"
           portType="ins:ComputeInsurancePremiumPT"
           operation="ComputeInsurancePremium"
           inputVariable="InsuranceRequest"
           outputVariable="InsuranceAResponse" />
           <!-- Invoke Insurance B service -->
         <invoke partnerLink="insuranceB"
           portType="ins:ComputeInsurancePremiumPT"
           operation="ComputeInsurancePremium"
           inputVariable="InsuranceRequest"
           outputVariable="InsuranceBResponse" />
       \langle /flow>
```
#### Process Example

```
\langleif>
         <condition>
            $InsuranceAResponse.confirmationData/ins:Amount <=
            $InsuranceBResponse.confirmationData/ins:Amount
         </condition>
         \zeta -- Select Insurance \Lambda -->
         <assign>
           <copy>
             <from variable="InsuranceAResponse" />
         <to variable="InsuranceSelectionResponse" />
           </copy>
         </assign>
       <else>
         <!-- Select Insurance B -->
         <assign>
           <copy>
             <from variable="InsuranceBResponse" />
             <to variable="InsuranceSelectionResponse" />
           </copy>
         </assign>
       \langle/else\rangle\langle/if>
  <!-- Send a response to the client -->
  <reply partnerLink="client"
    portType="com:InsuranceSelectionPT"
        operation="SelectInsurance"
        variable="InsuranceSelectionResponse"/>
</sequence>
</process>
```

```
<process ...>
  <sequence>
  <!-- Wait for the incoming request to start the process -->
  \langlereceive ... />
  <!-- Invoke a set of related services, one by one -->
  <invoke .../>
  <invoke .../>
  <invoke .../>
   ...
  </sequence>
</process>
```
#### Invoking service concurrently

```
<process ...>
  <sequence>
   <!-- Wait for the incoming request to start the process -->
   \langle receive \ldots />
   <!-- Invoke two sequences concurrently -->
    <flow>
       <!-- The three invokes below execute sequentially -->
       <sequence>
          <invoke ... />
          \langleinvoke ... />
          \langleinvoke ... />
       </sequence>
       <!-- The two invokes below execute sequentially -->
       <sequence>
          <invoke ... />
          <invoke ... />
       </sequence>
    \langle /flow>
   </sequence>
</process>
```
## Invoking Service Operations

• Synchronous request/reply operations: send a request and wait for the reply (operation not require much time).

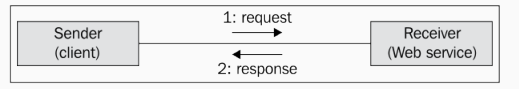

• Asynchronous operations: The operation don't block the sender for the duration of the operation. Information are sent back using the callback. Callback should be related to original request (correlation sets).

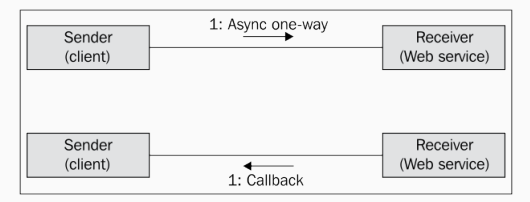

## Synchronous/Asynchronous constructs

- Synchronouse invoke: the system wait for the reply without the need of an explicit construct
- **Asynchronous** invoke: take care only of the first part. To receive the result we need a separate construct receive. With receive the process waits for the incoming message.

```
<process ...>
   <sequence>
      \langle!-- Wait for the incoming request to start the process \rightarrow\langle receive \ldots />
      <!-- Invoke an asynchronous operation -->
      \langleinvoke ... \rangle<!-- Do something else... -->
      \zeta =- Wait for the callback \rightarrow<sub>receive</sub> ... /></sub>
   </sequence>
</process>
```
## Synchronous/Asynchronous business process

• Synchronous: reply

```
<process ...>
   <sequence>
    <!-- Wait for the incoming request to start the process -->
    \langle receive ... \rangle<!-- Invoke a set of related services -->
        ...
    <!-- Return a synchronous reply to the caller (client) -->
    <reply ... /</sequence>
\langle/process>
```
• Asynchronous: invoke

```
<process ...>
   <sequence>
        <!-- Wait for the incoming request to start the process -->
    <receive ... /<!-- Invoke a set of related services -->
    \leq -- Invoke a callback on the client (if needed) -->
    \langleinvoke ... \rangle</sequence>
\langle/process>
```
BPEL process interact with external services in two ways:

- Invokes operations on others services
- Receive invocations from clients (callback for replies)
- Both invoke and receive invocations

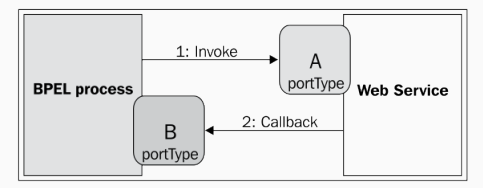

Link to all partners are called partner links.

NOTE: each BPEL process has at least one client partner link.

BPEL use partner link for:

- Support asynchronous interactions and permits to invoke the callback on the initial caller.
- BPEL process can offer service using the port types, and so partner link is useful for **distinguish between different** clients and offer them different functionalities.

Describing the interactions between two service require to **define** the perspective, using the partner link we have the possibility to model the relationships as a third party.

Partner link type must have:

- at least one role
- at most two roles

For each role we must specify a **portType** used for the

## Partner Link Type Example

• Asynchronous (we require that the service support the callback)

```
<partnerLinkType name="insuranceLT"
 xmlns="http://docs.oasis-open.org/wsbpel/2.0/plnktype">
 <role name="insuranceService"
   portType="ins:ComputeInsurancePremiumPT"/>
 <role name="insuranceRequester"
   portType="com:ComputeInsurancePremiumCallbackPT"/>
</partnerLinkType>
```
#### • Synchronous

```
<partnerLinkType name="insuranceLT"
  xmlns="http://docs.oasis-open.org/wsbpel/2.0/plnktype">
  <role name="insuranceService"
    portType="ins:ComputeInsurancePremiumPT"/>
</partnerLinkType>
```
- Partner link are not part of the BPEL (but WSDL) because is part of the service specification.
- Partner link type use the WSDL extensibility mechanism

## WSDL and Partner Link Types

```
<?xml version="1.0" encoding="UTF-8" ?>
<definitions
 xmlns:soap="http://schemas.xmlsoap.org/wsdl/soap/"
 xmlns:xs="http://www.w3.org/2001/XMLSchema"
 xmlns:soapenc="http://schemas.xmlsoap.org/soap/encoding/"
 xmlns:ins="http://packtpub.com/bpel/insurance/"
 xmlns:com="http://packtpub.com/bpel/company/"
 targetNamespace="http://packtpub.com/bpel/company/"
 xmlns="http://schemas.xmlsoap.org/wsdl/"
 xmlns:plnk="http://docs.oasis-open.org/wsbpel/2.0/plnktype" >
 <import ... />
 <types>
   <xs:schema ... >
   </xs:schema>
 </types>
 <message ... >
   \text{cnart} ... \text{/}...
 </message>
                                            <portType name="ComputeInsurancePremiumPT">
                                              <operation name="...">
                                                <input message="..." />
                                              </operation>
                                            </portType>
                                            <portType name="ComputeInsurancePremiumCallbackPT">
                                              <operation name="...">
                                                <input message="..." />
                                              </operation>
                                            </portType>
                                            ...
                                            <plnk:partnerLinkType name="insuranceLT">
                                              <plnk:role name="insuranceService"
                                                 portType ="ins:ComputeInsurancePremiumPT"/>
                                              <plnk:role name="insuranceRequester"
                                                 portType ="ins:ComputeInsurancePremiumCallbackPT"/>
                                              </plnk:partnerLinkType>
                                            </definitions>
```
## Defining partner links

Partner links are concrete references to services that a BPEL

business process interact with.

```
<process ...>
   <partnerLinks>
      <partnerLink ... />
      \mathsf{SpartnerLink} ... \mathsf{R}...
   </partnerLinks>
   <sequence>
   ...
   </sequence>
</process>
```
For each partner link we have to specify:

- name: is a reference for interactions via that partner link
- partnerLinkType: defines the type of the partner link
- myRole: Indicates the role of the BPEL process itself
- partnerRole: indicates the role of the partner
- initializePartnerRole: indicates whether the BPEL engine should initialize the partner link's partner role value. Should only be used with partner links that specify partner role.  $20$

```
<partnerLinks>
 <partnerLink name="insurance"
    partnerLinkType="tns:insuranceLT"
    myRole="insuranceRequester"
    partnerRole="insuranceService"/>
</partnerLinks>
```
• If the partnerLinkType define only one role also the partner link specify only one role.

```
<process name="InsuranceSelectionProcess"
 targetNamespace="http://packtpub.com/bpel/example/"
 xmlns="http://docs.oasis-open.org/wsbpel/2.0/process/executable"
 xmlns:ins="http://packtpub.com/bpel/insurance/"
 xmlns:com="http://packtpub.com/bpel/company/" >
```
- Name: Specifies the name of the BPEL business process
- TargetNamespace : Specifies the target namespace for the business process definition
- xmlns : The namespace used by BPEL is http://docs.oasis-open.org/wsbpel/2.0/process/executable

## Attributes for the process tag

- QueryLanguage : Specifies which query language is used for node selection in assignments, properties, and other uses (Xpath 2.0 or XQuery).
- ExpressionLanguage : Specifies which expression language is used in the process (XPath 1.0).
- SuppressJoinFailure : Determines whether to suppress join failures (yes or no). The default is no.
- ExitOnStandardFault : Defines how the **process should** behave when a standard fault occurs. We can specify yes if we want the process to exit on a standard fault, or no if we want to handle the fault using a fault handler. The default is no.

## **Variables**

The results of an invoke operation could be useful for a subsequent invocations. BPEL provide variables for maintain the state.

Variables can store:

- WSDL Messages
- XML schema elements
- XML schema simple types

We have to specify:

- messageType: A variable that can hold a WSDL message
- element: A variable that can hold an XML schema element
- type: A variable that can hold an XML schema simple type

## Variables examples

#### Variables Example:

```
<variables>
 <variable name="InsuranceRequest"
    messageType="ins:InsuranceRequestMessage"/>
 <variable name="PartialInsuranceDescription"
    element="ins:InsuranceDescription"/>
 <variable name="LastName" type="xs:string"/>
</variables>
```
#### Global variables declaration:

```
<process ...>
  <partnerLinks>
   ...
  </partnerLinks>
  <variables>
      <variable ... />
      <variable ... />
      ...
  </variables>
  <sequence>
   ...
  </sequence>
</process>
```
The three activities reply, invoke, receive have the same basic attributes:

- PartnerLink: Specifies which partner link will be used
- PortType: Specifies the used port type
- Operation: Specifies the name of the operation to invoke (invoke), to wait to be invoked (receive), or the name of the operation which has been invoked but is synchronous and requires a reply (reply)

#### Invoke

- The send messages in the invoke operation are modeled as input messages (inputVariable).
- The results of a request/response operation is modeled as output message stored in a (outputVariable)

#### A synchronous Invoke example:

```
<invoke partnerLink="insuranceA"
  portType="ins:ComputeInsurancePremiumPT"
  operation="ComputeInsurancePremium"
  inputVariable="InsuranceRequest"
  outputVariable="InsuranceAResponse" >
</invoke>
```
Receive operation waits for the incoming message and use the following attributes:

- The receive waits for the incoming message and it can use the variable attribute.
- createInstance which is related to the business process lifecycle. Create a new instance of the process (createInstance="YES").
- Message Exchange which is used to disambiguate the relationship between messages.

```
<receive partnerLink="client"
  portType="com:InsuranceSelectionPT"
  operation="SelectInsurance"
  variable="InsuranceRequest"
  createInstance="yes" >
\epsilon/receive>
```
Reply return the response for synchronous BPEL Process.

- It is used for return the answer or a fault message.
- the **variable attribute** is where the response is stored.

```
<reply partnerLink="client"
  portType="com:InsuranceSelectionPT"
  operation="SelectInsurance"
  variable="InsuranceSelectionResponse" >
\langle/reply>
```
The main scopes for variables are:

- Hold and maintain the data
- Specify input and output messages for invoking operations on partner service.

How to **copy data** between variables?

- <Assign>: The assign activity contains the copy commands
- <Copy>: is used for coping data between variables specifying source (<from>) and destination (<to>)

NOTE: copy can be performed only if both variables are of the same type

## Assignment Example

#### • Structure:

```
<assign>
  <copy>
    \langle from \ldots />
    <sub>6</sub> ... /></sub>
  </copy>
  <copy>
  \langle \text{from} \dots \rangle\ltto ... />
  </copy>
...
</assign>
```
#### • Example:

```
<assign>
 <copy>
   <from variable="InsuranceAResponse" />
   <to variable="InsuranceSelectionResponse" />
 </copy>
</assign>
```
## Copy part of a message using different variables type

#### • Simple message of a WSDL document 1

```
<message name="InsuranceRequestMessage">
 <part name="insuredPersonData" element="ins:InsuredPersonData" />
 <part name="insuranceDetails" element="ins:InsuranceDetails" />
</message>
```
#### • Simple message of a WSDL document 2

```
<message name="InsuredPersonDataRequestMessage">
 <part name="insuredPersonData" element="ins:InsuredPersonData" />
</message>
```
#### • BPEL variables declaration

```
<variables>
 <variable name="InsuredPersonRequest" messageType="ins:InsuredPersonDataRequestMessage"/>
 <variable name="InsuranceRequest" messageType="ins:InsuranceRequestMessage"/>
</variables>
```
#### • Assignment between two WSDL variables

```
<assign>
 <copy>
    <from variable="InsuredPersonRequest" part="insuredPersonData" />
    <to variable="InsuranceRequest" part="insuredPersonData" />
 </copy>
</assign>
```
## Select parts using query language

#### XML schema of the service

```
<xs:element name="InsuredPersonData">
 <xs:complexType>
   <xs:sequence>
     <xs:element name="FirstName" type="xs:string" />
     <xs:element name="LastName" type="xs:string" />
     <xs:element name="Address" type="xs:string" />
     <xs:element name="Age" type="xs:int" />
   </xs:sequence>
 </xs:complexType>
</xs:element>
```
Copy of the LastName variable to the InsuranceRequest using query language

```
<assign>
  <copy>
   <from variable="LastName" />
   <to variable="InsuranceRequest"part="insuredPersonData">
     <query>ins:LastName</query>
    \langle/to>
  </copy>
</assign>
```
#### Copying a constant string to the LastName variable

```
<assign>
 <copy>
   <from>string("Juric")</from>
   <to variable="LastName"/>
 </copy>
</assign>
```
#### We specify directly the XML to copy in the InsuredPersonRequest

```
<assign>
 <copy>
   <from>
     <literal>
       <insuredPersonData xmlns="http://packtpub.com/bpel/insurance/">
         <FirstName>Matjaz B.</FirstName>
         <LastName>Juric</LastName>
         <Address>Ptuj</Address>
         <Age>30</Age>
       </insuredPersonData>
     </literal>
   </from>
   <to variable="InsuredPersonRequest" part="insuredPersonData" />
 </copy>
</assign>
```
During the assignments, if we **don't validate the variables** using the XML Schema and WSDL. It is possible to validate explicitly using the validate activity.

It is sufficient to list the variables separated by spaces.

<validate variables=" InsuredPersonRequest InsuranceRequest PartialInsuranceDescription " />

# Accessing variables using expressions (messageType)

Using Xpath is possible to access nested elements variables

• Definition of messageType variables

```
<variables>
  <variable name="InsuredPersonRequest"
     messageType="ins:InsuredPersonDataRequestMessage"/>
</variables>
```
• WSDL and the XML schema look as follow:

```
<message name="InsuredPersonDataRequestMessage">
  <part name="insuredPersonData" element="ins:InsuredPersonData" />
</message>
<xs:element name="InsuredPersonData">
 <xs:complexType>
   <xs:sequence>
     <xs:element name="FirstName" type="xs:string" />
     <xs:element name="LastName" type="xs:string" />
     <xs:element name="Address" type="xs:string" />
     <xs:element name="Age" type="xs:int" />
   </xs:sequence>
 </xs:complexType>
</xs:element>
```
• BPEL example (access the LastName)

\$variableName.messagePart/ns:node/ns:node... \$InsuredPersonRequest.insuredPersonData/ins:LastName

# Accessing variables using expressions (XML element)

• Definition of XML element variables

```
<variables>
  <variable name="PartialInsuranceDescription"
     element="ins:InsuranceDescription"/>
</variables>
```
• WSDL and the XML schema look as follow:

```
<xs:element name="InsuranceDescription">
   <xs:complexType>
     <xs:sequence>
        <xs:element name="Code" type="xs:string" />
        <xs:element name="Description" type="xs:string" />
        <xs:element name="ValidFrom" type="xs:date" />
     \langle xs:sequence \rangle</xs:complexType>
</xs:element>
```
#### • BPEL example

```
<!-- default pattern-->
$ variableName/ns:node/ns:node...
$ PartialInsuranceDescription /ins:Description
```
### Accessing variables using expressions (XML Type)

• Definition of XML element variables

```
<variables>
  <variable name="Address" type="ins:AddressType"/>
</variables>
```
• WSDL and the XML schema look as follow:

```
<xs:complexType name="AddressType">
   <xs:sequence>
     <xs:element name="Street" type="xs:string" />
     <xs:element name="Number" type="xs:int" />
     <xs:element name="City" type="xs:string" />
   \langle xs:sequence \rangle</xs:complexType>
```
#### • BPEL example

```
<!-- default pattern-->
$variableName/ns:node/ns:node...
$ Address /ins:Street
```
# **Conditions**

#### Choices based on conditions

```
\langleif>
  <condition> boolean-expression </condition>
  <!-- some activity -->
  <elseif>
    <condition> boolean-expression </condition>
    \langle -- some activity -->
  \langle/elseif>
  <elseif>
    <condition> boolean-expression </condition>
    \left\langle \cdot \right\rangle -- some activity -->
  \langle/elseif>
    ...
  <else>
    \langle!-- some activity -->
  </else>
\epsilon/if>
                                                          \langleif>
                                                            <condition>
                                                              $InsuranceRequest.insuredPersonData/ins:Age > 50
                                                            </condition>
                                                            \langle!-- perform activities for age 51 and over \rightarrow\zetaalseif>
                                                              <condition>
                                                                $InsuranceRequest.insuredPersonData/ins:Age > 25
                                                              </condition>
                                                              <!-- perform activities for age 26-50 -->
                                                            \langle/elseif>
                                                            <else>
                                                              \langle!-- perform activities for age 25 and under -->
                                                            \langle/else\rangle\langle/if>
```
- The expressions for <condition> elements are expressed in the XPath query language
- Variable are usually used in conditions and accessed in the same way of the assignment  $40$

...

...

<if>, <invoke>, <reply>,<sequence> can specify name using name attributes.

- Name can be used for all basic and structured activities
- Name are useful for:
	- invoking inline compensation handlers
	- synchronizing activity

```
<invoke name="EmployeeTravelStatusSyncInv"
  partnerLink="employeeTravelStatus"
  portType="emp:EmployeeTravelStatusPT"
  operation="EmployeeTravelStatus"
  inputVariable="EmployeeTravelStatusRequest"
  outputVariable="EmployeeTravelStatusResponse" />
```
#### In BPEL is possible to include documentation for each activity.

```
...
<invoke name="EmployeeTravelStatusSyncInv"
 partnerLink="employeeTravelStatus"
 portType="emp:EmployeeTravelStatusPT"
 operation="EmployeeTravelStatus"
 inputVariable="EmployeeTravelStatusRequest"
 outputVariable="EmployeeTravelStatusResponse">
    <documentation>
       Invoking the Employee Travel Status service to get the travel class for an employee.
    </documentation>
</invoke>
...
```
# <span id="page-45-0"></span>[Business Process Case Study](#page-45-0)

### BPEL example

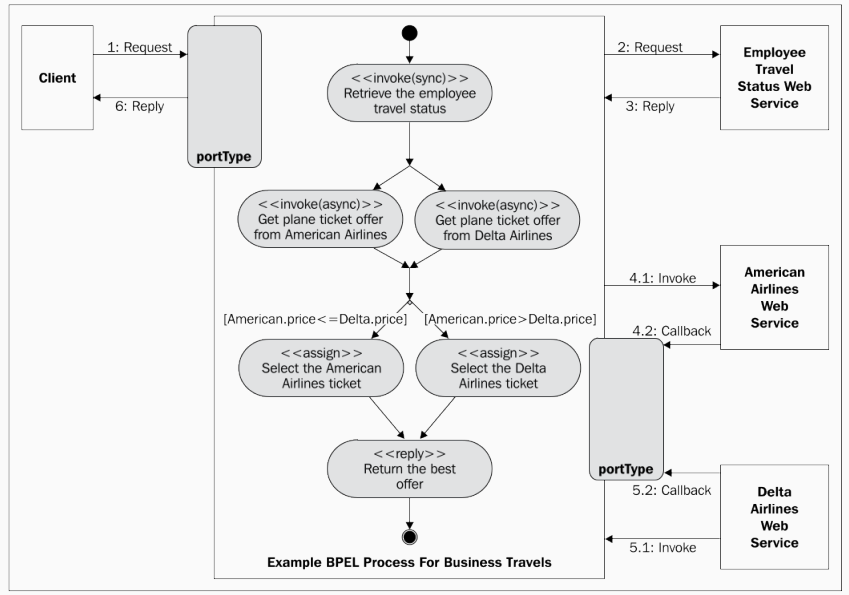

- The client invoke the BP specifying; name of employee, destination, departure and return date.
- Check the employee travel status (economy, business, first)
- The BP check the price of the flight with two airlines
- The BP select the lower price and return the travel plan to the client

Invocations:

• The check for the price is developed asynchronously the rest of the operations are synchronous.

Although the presented example is very symple. For reaching the final goal we should complete the following steps:

- Get familiar with the involved services
- Define the WSDL for the BPEL process
- Define partner link types
- Define partner links
- Declare variables
- Write the process logic definition

Before to start with the BP we get to be familiar with the involved service.

- The Employee Travel Status service
- The American Airlines service
- The Delta Airlines service

The services are exposed through WSDL.

The employee travel status provides the following opertion:

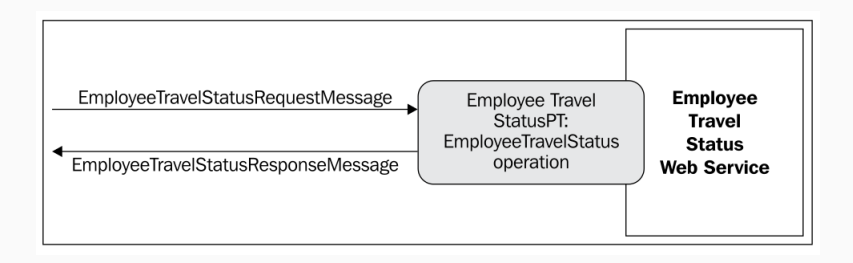

The synchronous operation return the travel class an employee can use: economy, business, first.

# Employee WSDL

```
<?xml version="1.0" encoding="utf-8" ?>
 <definitions
    xmlns:http="http://schemas.xmlsoap.org/wsdl/http/"
    xmlns:soap="http://schemas.xmlsoap.org/wsdl/soap/"
    xmlns:xs="http://www.w3.org/2001/XMLSchema"
    xmlns:soapenc="http://schemas.xmlsoap.org/soap/encoding/"
    xmlns:tns="http://packtpub.com/service/employee/"
    targetNamespace="http://packtpub.com/service/employee/"
    xmlns="http://schemas.xmlsoap.org/wsdl/"
    xmlns:plnk="http://docs.oasis-open.org/wsbpel/2.0/plnktype">
   ...
 <portType name="EmployeeTravelStatusPT">
   <operation name="EmployeeTravelStatus">
     <input message="tns:EmployeeTravelStatusRequestMessage" />
```
<output message="tns:EmployeeTravelStatusResponseMessage" /> </operation> </portType>

The employeeTravelStatus operation consists of an input/output message

```
...
<message name="EmployeeTravelStatusRequestMessage">
  <part name="employee" element="tns:Employee" />
</message>
<message name="EmployeeTravelStatusResponseMessage">
  <part name="travelClass" element="tns:TravelClass" />
</message>
```
...

# Employee WSDL

The EmployeeTravelStatusRequestMessage has a single part employee of element Employee with type EmployeeType

```
...
<types>
 <xs:schema elementFormDefault="qualified"
   targetNamespace="http://packtpub.com/service/employee/">
 <xs:complexType name="EmployeeType">
   <xs:sequence>
     <xs:element name="FirstName" type="xs:string" />
     <xs:element name="LastName" type="xs:string" />
     <xs:element name="Department" type="xs:string" />
   \langle xs:sequence \rangle</xs:complexType>
 <xs:element name="Employee" type="EmployeeType"/>
```
The TravelClassType is a simple type that uses enumeration to list

```
<xs:simpleType name="TravelClassType">
     <xs:restriction base="xs:string">
       <xs:enumeration value="Economy"/>
       <xs:enumeration value="Business"/>
       <xs:enumeration value="First"/>
     </xs:restriction>
   </xs:simpleType>
   <xs:element name="TravelClass" type="TravelClassType"/>
 </xs:schema>
</types>
```
The airline is an **asynchronous** web service.

- FlightAvailabilityPT used to check the flight availability using the FlightAvailability operation
- FlightCallbackPT specifies the FlightCallback operation

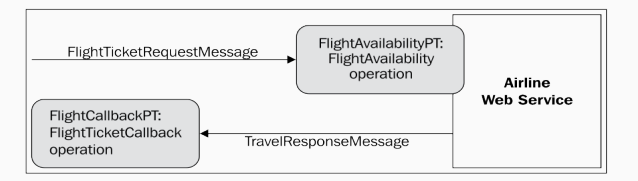

...

#### The asynchronous flight service contain only the input message.

```
<?xml version="1.0" encoding="utf-8" ?>
<definitions xmlns:http="http://schemas.xmlsoap.org/wsdl/http/"
 xmlns:soap="http://schemas.xmlsoap.org/wsdl/soap/"
 xmlns:xs="http://www.w3.org/2001/XMLSchema"
 xmlns:soapenc="http://schemas.xmlsoap.org/soap/encoding/"
 xmlns:emp="http://packtpub.com/service/employee/"
 xmlns:tns="http://packtpub.com/service/airline/"
 targetNamespace="http://packtpub.com/service/airline/"
 xmlns="http://schemas.xmlsoap.org/wsdl/"
 xmlns:plnk="http://docs.oasis-open.org/wsbpel/2.0/plnktype">
...
```

```
<portType name="FlightAvailabilityPT">
 <operation name="FlightAvailability">
    <input message="tns:FlightTicketRequestMessage" />
 </operation>
</portType>
```
# Airline Request WSDL

...

The definition of synchronous message consist of two parts flightData and travelClass.

```
<message name="FlightTicketRequestMessage">
  <part name="flightData" element="tns:FlightRequest" />
  <part name="travelClass" element="emp:TravelClass" />
</message>
```
The flightData is element of FlightRequest that is a complex type FlightRequestType composed by four elements.

```
...
<types>
 <xs:schema elementFormDefault="qualified" targetNamespace="http://packtpub.com/service/airline/">
 <xs:complexType name="FlightRequestType">
   <xs:sequence>
     <xs:element name="OriginFrom" type="xs:string" />
     <xs:element name="DestinationTo" type="xs:string" />
     <xs:element name="DesiredDepartureDate" type="xs:date" />
     <xs:element name="DesiredReturnDate" type="xs:date" />
   </xs:sequence>
 </xs:complexType>
<xs:element name="FlightRequest" type="FlightRequestType"/>
```
# Airline Callback WSDL

...

The FlightCallbackPT has the FlightTicketCallback operation with the TravelResponseMessage input message

...

...

```
...
<portType name="FlightCallbackPT">
 <operation name="FlightTicketCallback">
   <input message="tns:TravelResponseMessage" />
 </operation>
</portType>
```

```
<message name="TravelResponseMessage">
 <part name="confirmationData"
     element="tns:FlightConfirmation" />
</message>
```
#### The FlightConfirmation is a complex type FlightConfirmationType

```
<xs:complexType name="FlightConfirmationType">
     <xs:sequence>
      <xs:element name="FlightNo" type="xs:string" />
      <xs:element name="TravelClass" type="tns:TravelClassType" />
      <xs:element name="Price" type="xs:float" />
      <xs:element name="DepartureDateTime" type="xs:dateTime" />
      <xs:element name="ReturnDateTime" type="xs:dateTime" />
      <xs:element name="Approved" type="xs:boolean" />
    \langle x s : \text{sequence} \rangle</xs:complexType>
 <xs:element name="FlightConfirmation" type="FlightConfirmationType"/>
</xs:schema>
</types> 53
```
### BPEL process

After the definition of the involved service, we can define the BPEL Process.

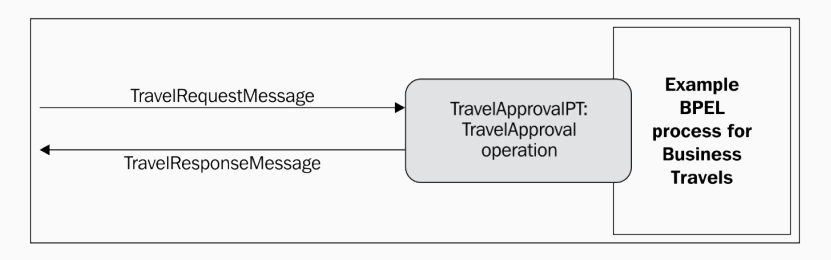

Since the BPEL is a process we need to define the **WSDL that** permit to communicate with the clients. The service is composed by TravelApprovalPT with the TravelApproval operation.

### BPEL WSDL

#### The TravelApproval operation will be synchronous request/response type

```
<?xml version="1.0" encoding="utf-8" ?>
<definitions xmlns:http="http://schemas.xmlsoap.org/wsdl/http/"
 xmlns:soap="http://schemas.xmlsoap.org/wsdl/soap/"
 xmlns:xs="http://www.w3.org/2001/XMLSchema"
 xmlns:soapenc="http://schemas.xmlsoap.org/soap/encoding/"
 xmlns:emp="http://packtpub.com/service/employee/"
 xmlns:aln="http://packtpub.com/service/airline/"
 xmlns:tns="http://packtpub.com/bpel/travel/"
 targetNamespace="http://packtpub.com/bpel/travel/"
 xmlns="http://schemas.xmlsoap.org/wsdl/"
 xmlns:plnk="http://docs.oasis-open.org/wsbpel/2.0/plnktype">
  ...
```

```
<portType name="TravelApprovalPT">
 <operation name="TravelApproval">
   <input message="tns:TravelRequestMessage" />
   <output message="aln:TravelResponseMessage" />
 </operation>
</portType>
```
...

The TravelRequestMessage consists of two parts:

- employee: reuse the Employee travel status service
- flightData: reuse the airline service

```
...
 <import namespace="http://packtpub.com/service/employee/" location="./Employee.wsdl"/>
 <import namespace="http://packtpub.com/service/airline/" location="./Airline.wsdl"/>
...
 <message name="TravelRequestMessage">
   <part name="employee" element="emp:Employee" />
   <part name="flightData" element="aln:FlightRequest" />
 </message>
```
For the TravelResponseMessage is used the same message type used to return the flight information in the airline service.

### Partner link types

- Represent the interaction between BPEL and the involved parties.
	- travelLT (client): defined in the WSDL of the BP. The interaction is synchronous.
	- employeeLT (employee travel service): defined in the WSDL of the employee service. The interaction is synchronous.
	- flightLT (airline services): defined in the WSDL of the airline service. The interaction is Asynchronous.

The **partner link type** can have **one or two roles** and for each role we specify the Port Type.

For synchronous operation there is a single role in the PT because the operation is invoked in a single direction.

For asynchronous operation we need to specify two roles.

...

# Partner Link Types are defined using a special namespace (http://docs.oasis-open.org/wsbpel/2.0/plnktype)

<definitions xmlns:http="http://schemas.xmlsoap.org/wsdl/http/" xmlns:soap="http://schemas.xmlsoap.org/wsdl/soap/" xmlns:xs="http://www.w3.org/2001/XMLSchema" xmlns:soapenc="http://schemas.xmlsoap.org/soap/encoding/" xmlns:emp="http://packtpub.com/service/employee/" xmlns:aln="http://packtpub.com/service/airline/" xmlns:tns="http://packtpub.com/bpel/travel/" targetNamespace="http://packtpub.com/bpel/travel/" xmlns="http://schemas.xmlsoap.org/wsdl/" xmlns:plnk="http://docs.oasis-open.org/wsbpel/2.0/plnktype">

### Link type in the BPEL process WSDL

```
• Travell T
```

```
...
<plnk:partnerLinkType name="travelLT">
 <plnk:role name="travelService" portType="tns:TravelApprovalPT" />
</plnk:partnerLinkType>
...
```
#### • EmployeeLT

```
...
 <plnk:partnerLinkType name="employeeLT">
   <plnk:role name="employeeTravelStatusService" portType="tns:EmployeeTravelStatusPT" />
 </plnk:partnerLinkType>
...
```
#### • FlightLT

```
...
 <plnk:partnerLinkType name="flightLT">
   <plnk:role name="airlineService" portType="tns:FlightAvailabilityPT" />
   <plnk:role name="airlineCustomer" portType="tns:FlightCallbackPT" />
 </plnk:partnerLinkType>
...
```
#### For each role we need to specify the a port Type

- Specify the **order of activities** that have to be performed
- Generally waits for an incoming message

The involved parties are:

- The client that invoke the BPEL process
- The BPEL process itself
- The employee travel status service
- Two airline web services (American and Delta)

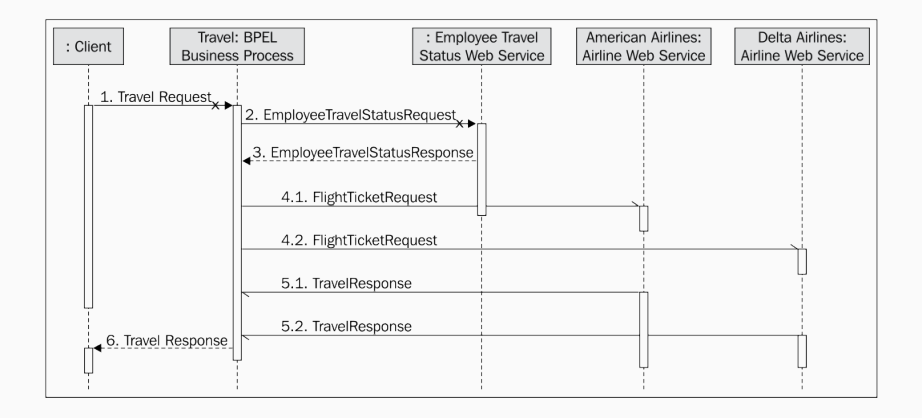

Generally is not a good programming methodology define synchronous BPEL process that use asynchronous web service  $(4.1; 4.2).$  Business Process contain at least four main parts

- The initial <process> root element with the declaration of namespaces
- The definition of partner links, using the <partnerLinks> element
- The declaration of variables, using the  $\langle \text{variable}\rangle$  element
- The main body where the actual business process is defined; is the <sequence> element that specifies the flow of the process

```
<process name="Travel" ... >
 <partnerLinks>
   <!-- The declaration of partner links -->
 </partnerLinks>
 <variables>
   <!-- The declaration of variables -->
 </variables>
 <sequence>
   <!-- The definition of the BPEL business process main body -->
 </sequence>
</process>
```
In the definition we have to define the **target namespace for the** BPEL process and the namespaces to access the involved service WSDL.

#### Example:

```
<process name="Travel"
 targetNamespace="http://packtpub.com/bpel/travel/"
 xmlns="http://docs.oasis-open.org/wsbpel/2.0/process/executable"
 xmlns:trv="http://packtpub.com/bpel/travel/"
 xmlns:emp="http://packtpub.com/service/employee/"
 xmlns:aln="http://packtpub.com/service/airline/" >
  ...
```
- Partner links define different parties that interact with the BPEL process.
- Each partner link is related to a specific partnerLinkType
- Partner links attributes:
	- myRole: Indicates the role of the business process itself
	- partnerRole: Indicates the role of the partner

```
<partnerLinks>
 <partnerLink name="client"
   partnerLinkType="trv:travelLT"
   myRole="travelService"/>
```

```
<partnerLink name="employeeTravelStatus"
 partnerLinkType="emp:employeeLT"
 partnerRole="employeeTravelStatusService"/>
```

```
<partnerLink name="AmericanAirlines"
 partnerLinkType="aln:flightLT"
 myRole="airlineCustomer"
 partnerRole="airlineService"/>
```

```
<partnerLink name="DeltaAirlines"
   partnerLinkType="aln:flightLT"
   myRole="airlineCustomer"
   partnerRole="airlineService"/>
</partnerLinks>
```
- Partnerlinks specify a single role in in the synchronous request/response operations
- Usually we describe the role for the service that receive the invocation
- In the asynchronous callback communication we need two roles

Variables are:

- used to store, reformat and transform messages.
- Usually we need a variable for every message sent and received
- Possible type: WSDL message; XML schema; XML element

```
<variables>
    \langle!-- input for this process -->
 <variable name="TravelRequest" messageType="trv:TravelRequestMessage"/>
    <!-- input for the Employee Travel Status service -->
 <variable name="EmployeeTravelStatusRequest" messageType="emp:EmployeeTravelStatusRequestMessage"/>
    <!-- output from the Employee Travel Status service -->
 <variable name="EmployeeTravelStatusResponse" messageType="emp:EmployeeTravelStatusResponseMessage"/>
    <!-- input for American and Delta services -->
 <variable name="FlightDetails" messageType="aln:FlightTicketRequestMessage"/>
    <!-- output from American Airlines -->
 <variable name="FlightResponseAA" messageType="aln:TravelResponseMessage"/>
    <!-- output from Delta Airlines -->
 <variable name="FlightResponseDA" messageType="aln:TravelResponseMessage"/>
    <!-- output from BPEL process -->
 <variable name="TravelResponse" messageType="aln:TravelResponseMessage"/>
</variables>
                                                                                                     66
```
Contains:

- one top-level activity (<sequence>)
- matching message used to start the process (<receive>)

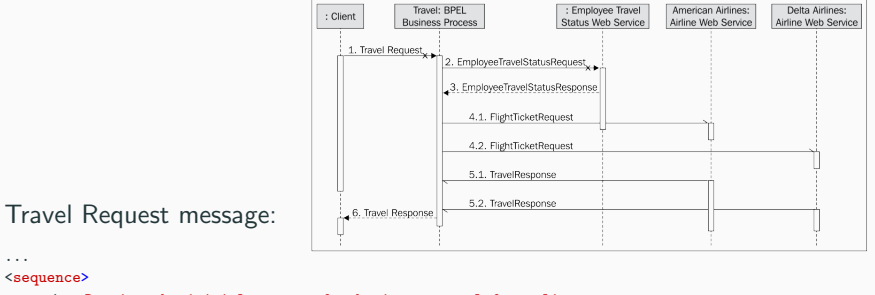

```
<!-- Receive the initial request for business travel from client -->
<receive name="ReceiveInitialRequest" partnerLink="client"
  portType="trv:TravelApprovalPT" operation="TravelApproval"
  variable="TravelRequest" createInstance="yes" />
```
#### We **prepare the input** for **invoke** the Employee Travel status service

```
...
<!-- Prepare the input for the Employee Travel Status Service -->
<assign name="PrepareInputForEmployeeWS">
 <copy>
   <from variable="TravelRequest" part="employee"/>
   <to variable="EmployeeTravelStatusRequest" part="employee"/>
 </copy>
</assign>
<!-- Synchronously invoke the Employee Travel Status Service
using the employeeTravelStatus partnerlink -->
<invoke name="InvokeEmployeeWS"
 partnerLink="employeeTravelStatus"
 portType="emp:EmployeeTravelStatusPT"
 operation="EmployeeTravelStatus"
 inputVariable="EmployeeTravelStatusRequest"
```
outputVariable="EmployeeTravelStatusResponse" />

...

68
The FlightTicketRequest message consists of two parts:

- flightData: This is retrieved from the client message ( TravelRequest )
- travelClass: This is retrieved from the EmployeeTravelStatusResponse variable

```
...
 <!-- Prepare the input for AA and DA -->
 <assign name="PrepareInputForAAandDA">
   <copy>
     <from variable="TravelRequest" part="flightData"/>
     <to variable="FlightDetails" part="flightData"/>
   </copy>
   <copy>
     <from variable="EmployeeTravelStatusResponse"part="travelClass"/>
     <to variable="FlightDetails" part="travelClass"/>
   </copy>
 </assign>
...
```
The invocations to airline web services consist of two steps:

- The  $\langle$  invoke> activity is used for the asynchronous invocation.
- The <receive> activity is used to wait for the callback.

```
...
<!-- Make invocation to AA in DA -->
<flow name="InvokeAAandDA">
 <sequence>
 <!--Async invoke of the AA web service
     and wait for the callback-->
   <invoke name="InvokeAA"
     partnerLink="AmericanAirlines"
     portType="aln:FlightAvailabilityPT"
     operation="FlightAvailability"
     inputVariable="FlightDetails" />
   <receive name="ReceiveCallbackFromAA"
     partnerLink="AmericanAirlines"
     portType="aln:FlightCallbackPT"
     operation="FlightTicketCallback"
     variable="FlightResponseAA" />
```
</sequence>

```
<sequence>
 <!--Async invoke of the DA web service
```

```
and wait for the callback-->
```

```
<invoke name="InvokeDA"
 partnerLink="DeltaAirlines"
 portType="aln:FlightAvailabilityPT"
 operation="FlightAvailability"
 inputVariable="FlightDetails" />
```

```
<receive name="ReceiveCallbackFromDA"
     partnerLink="DeltaAirlines"
     portType="aln:FlightCallbackPT"
     operation="FlightTicketCallback"
     variable="FlightResponseDA" />
 </sequence>
\langle/flow>
```
## Selection of tickets offer

```
...
 <!-- Select the best offer and construct the TravelResponse -->
 <if name="SelectBestOffer">
   <condition>
     $FlightResponseAA.confirmationData/aln:Price <=
     $FlightResponseDA.confirmationData/aln:Price
   </condition>
   <!-- Select American Airlines -->
   <assign>
     <copy>
       <from variable="FlightResponseAA" />
       <to variable="TravelResponse" />
     </copy>
   </assign>
 <else>
 <!-- Select Delta Airlines -->
   <assign>
     <copy>
       <from variable="FlightResponseDA" />
       <to variable="TravelResponse" />
     </copy>
   </assign>
 </else>
\langle/if>
...
```

```
...
<!-- Send a response to the client -->
 <reply name="SendResponse"
   partnerLink="client"
   portType="trv:TravelApprovalPT"
   operation="TravelApproval"
   variable="TravelResponse"/>
 </sequence>
</process>
```
Here we specify the **same partner link** as in the initial receive client. We also specify the same port Type and operation name.

## <span id="page-76-0"></span>[Asynchronous Process](#page-76-0)

It makes no sense for a client to wait and be blocked for the entire duration of the process.

Model the process asynchronously has some consequences:

- For the BPEL process to be able to **perform a callback** to the client, the client must be a **service and implement a** certain port type
- The partner link type for the client will have to specify two roles
- The BPEL process will not <reply> to the client. Rather it will <invoke> the callback

## Difference between sequence diagram

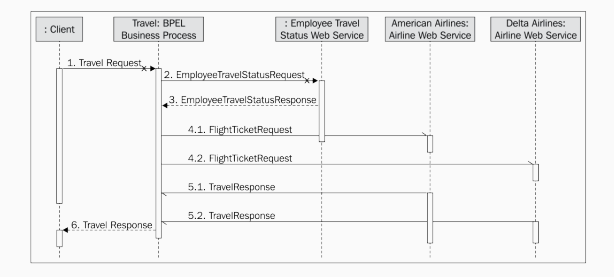

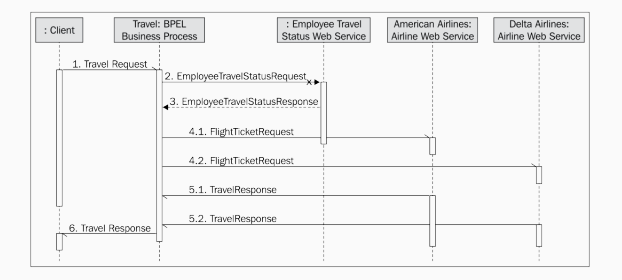

- 1. Modify the BPEL process WSDL, (operation invoked by the client will now have only the input message).
- 2. Define the client port type and the operation in the WSDL of the BPEL process.
- 3. Modify the partner link type, where we will add the second role.
- 4. Modify the BPEL process specification. We have to modify the partner link and replace the <reply> activity with an <invoke> .

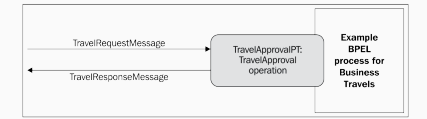

#### TravelApprovalPT

...

```
...
<portType name="TravelApprovalPT">
 <operation name="TravelApproval">
   <input message="tns:TravelRequestMessage"/>
   <output message="aln:TravelResponseMessage"/>
 </operation>
</portType>
```
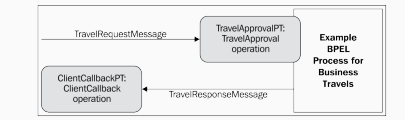

#### TravelApprovalPT

...

...

...

```
<portType name="TravelApprovalPT">
 <operation name="TravelApproval">
   <input message="tns:TravelRequestMessage" />
 </operation>
</portType>
```
#### ClientCallbackPT operation

```
...
<portType name="ClientCallbackPT">
  <operation name="ClientCallback">
    <input message="aln:TravelResponseMessage" />
  </operation>
</portType>
```
#### TravelLT: WSDL BP

...

<plnk:partnerLinkType name="travelLT"> <plnk:role name="travelService" portType="tns:TravelApprovalPT" /> </plnk:partnerLinkType>

...

```
<plnk:partnerLinkType name="travelLT">
  <plnk:role name="travelService"
     portType="tns:TravelApprovalPT" />
  <plnk:role name="travelServiceCustomer"
     portType="tns:ClientCallbackPT" />
</plnk:partnerLinkType>
```
#### Partner Link definition:

```
<partnerLink name="client"
 partnerLinkType="trv:travelLT"
 myRole="travelService"/>
```

```
<partnerLink name="client"
  partnerLinkType="trv:travelLT"
     myRole="travelService"
     partnerRole="travelServiceCustomer"/>
```
#### TravelResponse Invocation:

```
<!-- Send a response to the client -->
 <reply name="SendResponse"
   partnerLink="client"
   portType="trv:TravelApprovalPT"
   operation="TravelApproval"
   variable="TravelResponse"/>
</sequence>
</process>
```

```
<!-- Make a callback to the client -->
 <invoke name="SendResponse"
   partnerLink="client"
    portType="trv:ClientCallbackPT"
   operation="ClientCallback"
   inputVariable="TravelResponse" />
 </sequence>
</process>
```
JDeveloper Guide: [http:](http://docs.oracle.com/cd/E37547_01/tutorials/tut_web_services/tut_web_services.html) [//docs.oracle.com/cd/E37547\\_01/tutorials/](http://docs.oracle.com/cd/E37547_01/tutorials/tut_web_services/tut_web_services.html) [tut\\_web\\_services/tut\\_web\\_services.html](http://docs.oracle.com/cd/E37547_01/tutorials/tut_web_services/tut_web_services.html) JDeveloper Tool: [http://www.oracle.com/technetwork/](http://www.oracle.com/technetwork/developer-tools/jdev/downloads/index.html) [developer-tools/jdev/downloads/index.html](http://www.oracle.com/technetwork/developer-tools/jdev/downloads/index.html)

# Questions?